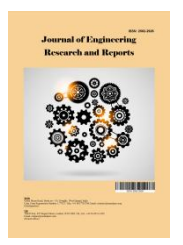

*Journal of Engineering Research and Reports*

*Volume 23, Issue 12, Page 252-271, 2022; Article no.JERR.94880 ISSN: 2582-2926*

# **Towards Migrating from Monolithic-Based Web Application to Micro Service: A Case Study of ezScrum Product Backlog**

## **Dedy Kurniawan a\***

*<sup>a</sup> Universitas Sriwijaya, Indonesia.*

*Author's contribution*

*The sole author designed, analyzed, interpreted and prepared the manuscript.*

*Article Information*

DOI: 10.9734/JERR/2022/v23i12782

#### **Open Peer Review History:**

This journal follows the Advanced Open Peer Review policy. Identity of the Reviewers, Editor(s) and additional Reviewers, peer review comments, different versions of the manuscript, comments of the editors, etc are available here: https://www.sdiarticle5.com/review-history/94880

*Original Research Article*

*Received: 17/10/2022 Accepted: 19/12/2022 Published: 21/12/2022*

## **ABSTRACT**

The software ezScrum is a legacy web application that has been developed and maintained for more than ten years. With web technology constantly evolving, the ezScrum development team has found it increasingly difficult to keep up and many older technologies are still used. A consequence is the slowdown of release. Examining the issues, we have found the main cause to be the coupling of ezScrum modules since ezScrum is a monolith. Thus, effort has been taken to convert ezScrum into a set of microservices so that coupling is reduced. This thesis reports our work on extracting the product backlog from ezScrum. As demonstrated, the extracted product backlog microservice operates as an independent web application that collaborates with other extracted microservices from ezScrum including account management.

\_\_\_\_\_\_\_\_\_\_\_\_\_\_\_\_\_\_\_\_\_\_\_\_\_\_\_\_\_\_\_\_\_\_\_\_\_\_\_\_\_\_\_\_\_\_\_\_\_\_\_\_\_\_\_\_\_\_\_\_\_\_\_\_\_\_\_\_\_\_\_\_\_\_\_\_\_\_\_\_\_\_\_\_\_\_\_\_\_\_\_\_\_\_\_\_\_\_\_\_\_

*Keywords: Monolithic; microservice; migration; ezScrum; product backlog.*

*<sup>\*</sup>Corresponding author: Email: Dedykurniawan@ilkom.unsri.ac.id;*

*J. Eng. Res. Rep., vol. 23, no. 12, pp. 252-271, 2022*

## **1. INTRODUCTION**

ezScrum since last year was in the phase of architectural transition from the old style of the monolithic to the microservice, this transition is due to the monolithic architecture that currently used by ezScrum is very dependent on specific technologies that have been used more than ten years since the first release ezScrum and the development of some of these technologies have even discontinued. In the implementation of the microservice architecture, large monolithic applications such as ezScrum are split into several modules each of which would become independent service and each service has its own technology coverage with its functionality and clear boundary [1].

ezScrum is a web application that facilitates system development through a scrum framework with several key functions such as product backlog, sprint planning, sprint backlog, taskboard, burndown chart, task management and et cetera. some of the above features have become the primary candidates that need to be decomposed into small bounded functionality. The product backlog is a list of everything to be accomplished in a project that is currently running. This list can be the addition of new features, enhancement running feature, or even fixing the issues. Usually, product backlog sorted by priority level. These priority levels are generated from several factors such as value added, cost and risk based on these criteria the product owner would be able to determine which user story that needs to be finished in the sprint backlog for the next sprint [2].

Scrum is one of the most popular method among the agile methods [3] , it has a few simple rules designed to help a team to organize, achieve high quality, high customer satisfaction and good developer experience. The open-source application ezScrum [4] is maintained around mature practices such as automated tests including user acceptance test cases for verifying the functional requirements and unit testing to test the individual classes and methods. The application is developed in Java, more specifically in Struts framework [5]. The 1.2.7 version of the Struts framework that is used to develop ezScrum became old and it is no longer supported by the community [6]. There are numbers of research studies and literatures that address issues on identifying and investigating possible methods and models to describe microservice, one of such is a Domain-Driven Design notion of Bounded Context [7]. It helps the development team gain a clear and shared understanding of what has to be consistent and what can be developed independently. Basically, it defines explicit boundaries of the service, which is essential in developing microservice. Fig. 1 is a sample diagram of a bounded context, as it shows how two unrelated concepts are separated into two services where they only share the common concepts Customer and Product [4-7].

However, getting service boundaries wrong would be costly and risky in the long run. Hence, the team has to be cautious when defining and modeling the loosely coupled and high cohesive services. Once the bounded context are determined and have the explicit public interface defined, it is then up to developers to develop the micro services around the business capabilities [9].

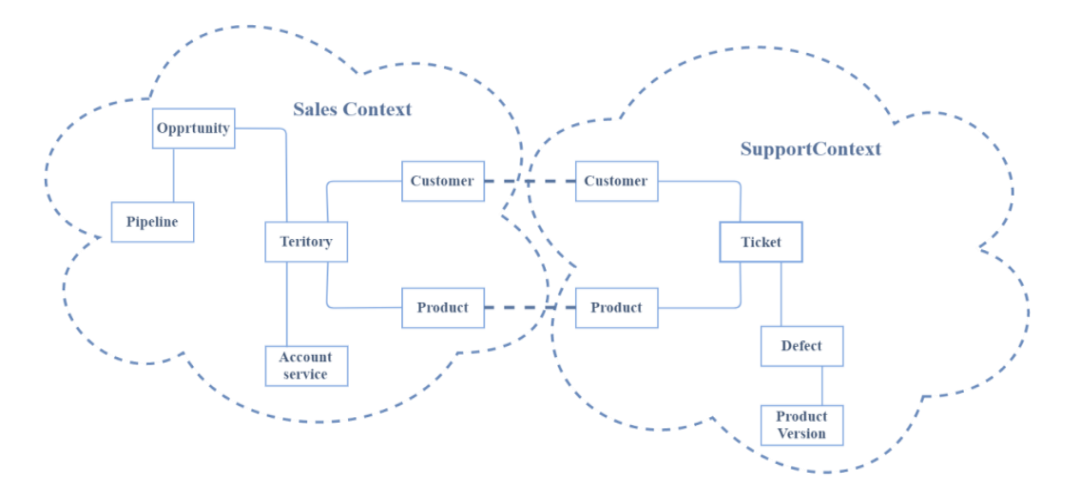

**Fig. 1. Bounded context [8]**

#### **2. METHODOLOGY STARTING WITH MICROSERVICE**

#### **2.1 Preliminary Preparation**

The first step that needs to be done is to identify the logical architecture of the ezScrum and find out in which cluster that business logic and domain model reside. This process is called isolating the domain [1]. This task including reading and organizing the existing source code and draw it into context diagram which is necessary to get the more profound understanding of the overall business process of ezScrum. The context diagram is also essential for mediating with domain professional to categorize the related domain into the defined business context and filter out the domains which not related to the product backlog microservice.

#### **2.1.1 ezScrum package structure**

In the legacy ezScrum java classes that have the similar functionality are grouped in the single package which is named into a meaningful name that is reflecting the concept and functionality for each class member. With this package naming and structure, providing the convenient way for locating the class that should be delegated to complete some specific task. For instance, AjaxAddStoryAction class and AjaxAddTaskAction class are providing the similar functionality, both classes primarily handling the client request and prepare the response data back to the client and these classes are grouped in the Package action. In Fig. 1a each package has its specific functionality that respectively describes as follows, *Package action* is responsible for coordinating the task that came from client and delegates work to *Package helper* for specific process with help from *Package* logic if there is any calculation involves then the process continues to *Package Mapper* which provides the higher level functionality to do a database query and maps this query to the underlying database query using *Package Dao* and return the output by creating an object from *Package data Object* [6].

#### **2.1.2 Analyzing ezScrum architecture**

ezScrum package naming structure above provides us with a convenient way to presume which package that contains the domain concept and also provides the excellent foundation for defining the specific architecture that is currently applied in ezScrum. This task is necessary to

define the specific concern of each ezScrum package. This process also provides a reference for isolating the domain concept and decoupling it from the framework technology or other unrelated concepts that might be mixed with domain concept [3].

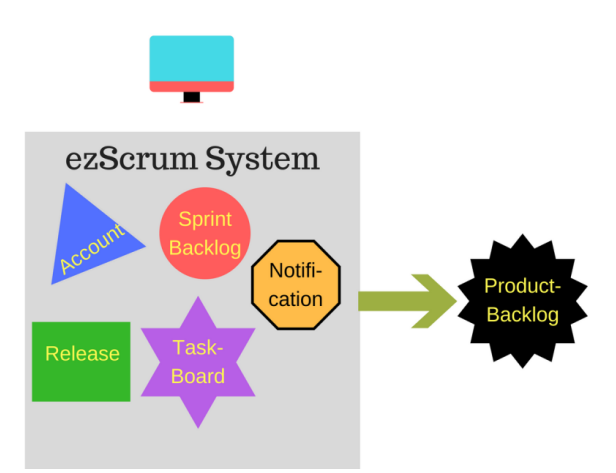

#### **Fig. 1a. Splitting Illustration**

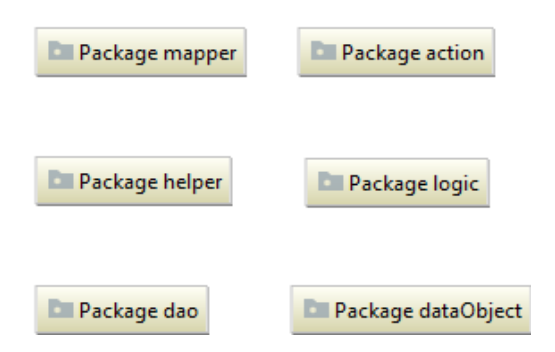

**Fig. 1b. ezScrum packages**

Follows is the sequence diagram that taken when new product backlog request occurs, which is notated using product backlog class and story class in ezScrum Fig. 1c.

Fig. 1c mildly illustrates the request action for creating a new story in ezScrum, the process that comes from HTTP request with body parameter firstly flows from *Ajax Addnew Story Action* class converts the HTTP request body to *Story Info* object and delegates the creation process to the *Product Backlog Helper* class which relies on *Product Backlog Logic* class for handling the conditional checking and *Story Object* for storing the story data to persistence database that facilitated by *Story Dao* class and when the process has been finished the delegated class notifies the caller class package by package.

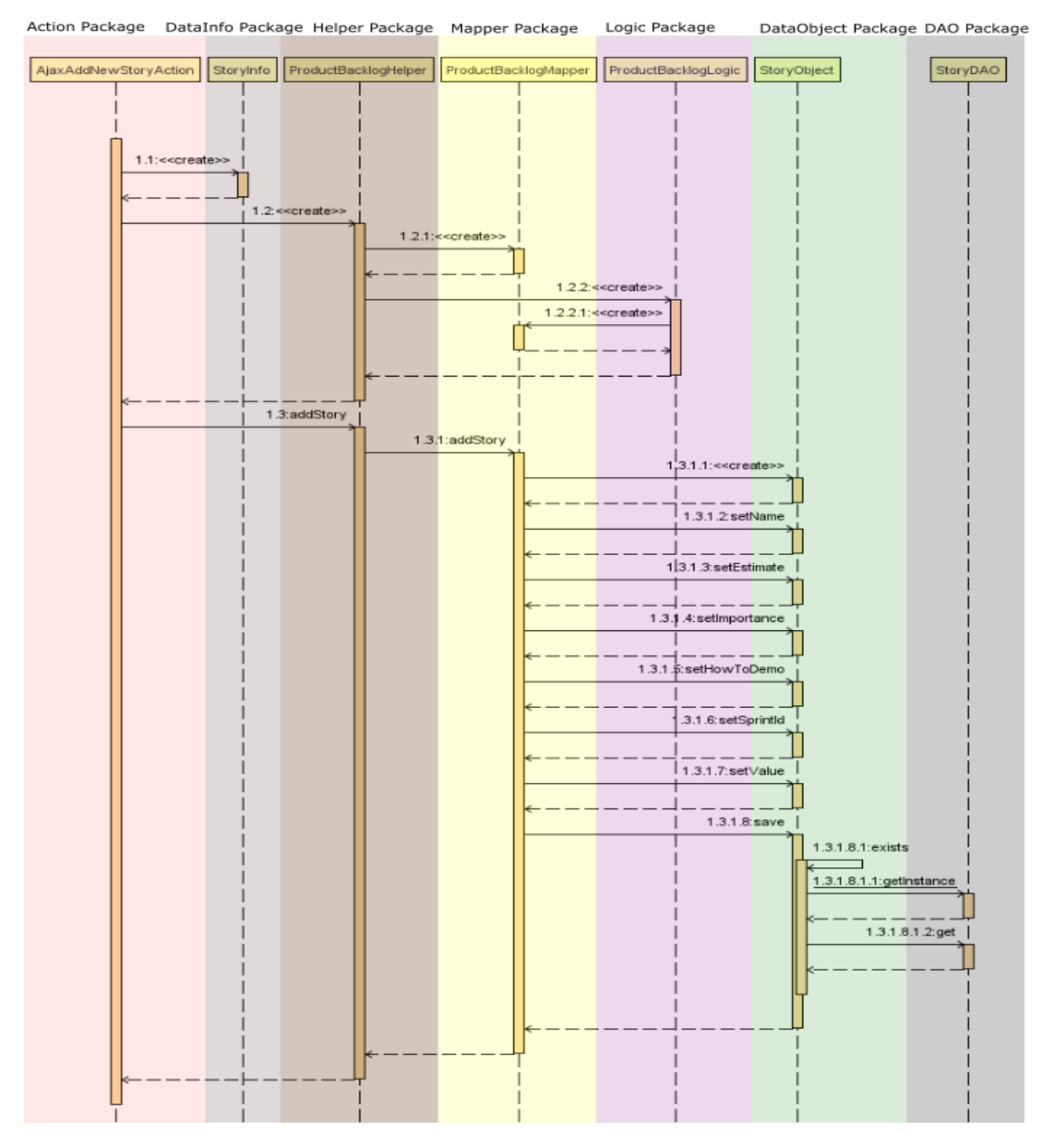

**Fig. 1c. Sequence diagram of class call-stack in ezScrum**

From above analysis it is straightforward to denote that ezScrum architecture is reflected with above figure which states that each layer is specialized in specific aspect of ezScrum process (Table 1).

#### **2.1.3 ezScrum domain layer entities**

Class diagram is used to express the situation and followed with the description for each class respectively. Two diagrams would be created the first diagram exhibits the list of the classes that were used by ezScrum and all the attributes that belongs to it respectively and the other one

exhibits the interaction between these two classes.

#### **2.1.4 ezScrum database entities**

Having all the database entities listed in the report would help us to understand which table is currently being mapped from the domain entities to underlying database. Back to ezScrum database, we have identified 15 tables each of these tables representing the object model in ezScrum for storing the data in MySQL database, then in the splitting work. We will identify which entity that part of Product Backlog context and

declare the relationship for each table based on the Table 2.

## **2.2 Splitting Work**

## **2.2.1 Product backlog context boundary**

To ensure our splitting processes would work in right path we implement one of DDD technique that called bounded context this approach states that each component and these context models are only used within their bounded scope and data arenot shared across the bounded contexts. We can explicitly defined the bounded context of product backlog with some general concept of product backlog:

"*The product backlog is a list of product requirements to be accomplished in a project that is currently running. This list can be categorized into several category like the addition of new features, enhancement running feature, or even fixing the issues. Usually, product backlog sorted by priority level. These priority levels are generated from several factors such as value added, cost and risk based on these criteria" [8].*

From above product backlog concept we sorted out several important terms that would be important to be the list of sub-domain and explicitly compare these sub-domain into ezScrum related terms through a discussion session with domain expert.

Noticed that we ignored the product owner term because in ezScrum product owner is expressed by the user object that part of Account management context [5].

In the scrum, product requirement is a single item that needs to be accomplished to deliver a viable product. This item contains several attributes that defined with ranged value such as risk, business value, dependencies, size, and date needed. Similar with ezScrum product requirements and its attributes terms represented explicitly with story item that has the attributes with ranged value like a status, important, value and related tags that would categorize a story into the predefined category.

From above boundary we extracted several scenarios which involving the project, tags system, and story.Further we would analyze these scenario to confirm that we solve this boundary effectively.

## **2.2.2 Product backlog scenarios**

Based on above analysis we extracted several product backlog related scenariosby running these scenarios in legacy ezScrum and track every class that apperars in callstack and express this scenario into call sequence using this phases intended to confirm that we solved the analysis effectively this phase would also help for structuring the microservice design and channeling for implementation as a reference.

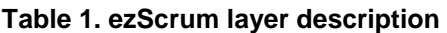

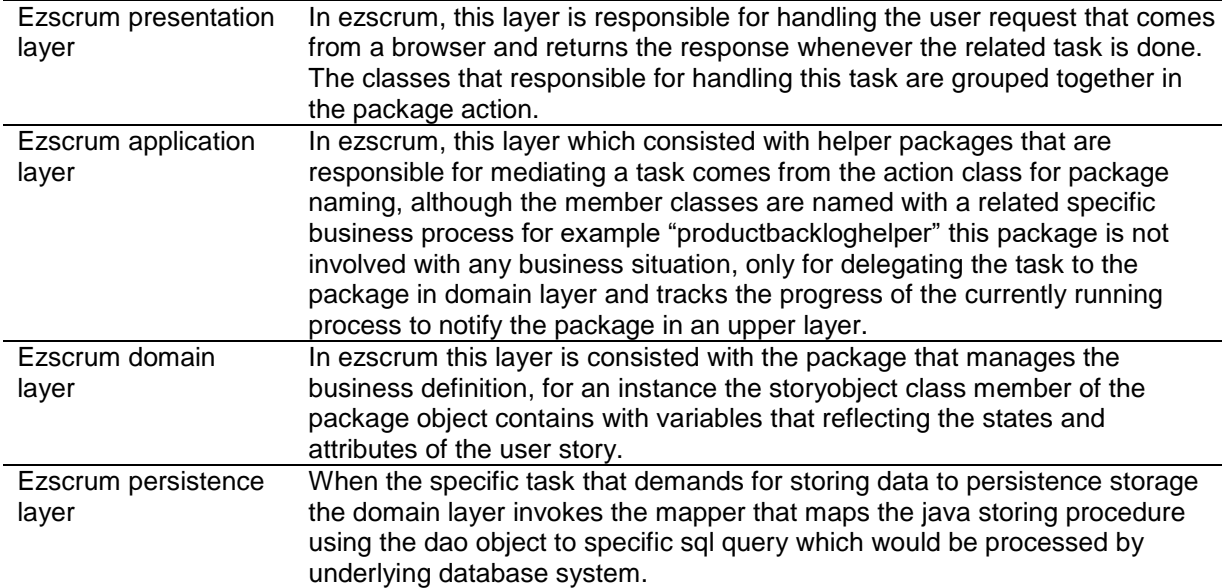

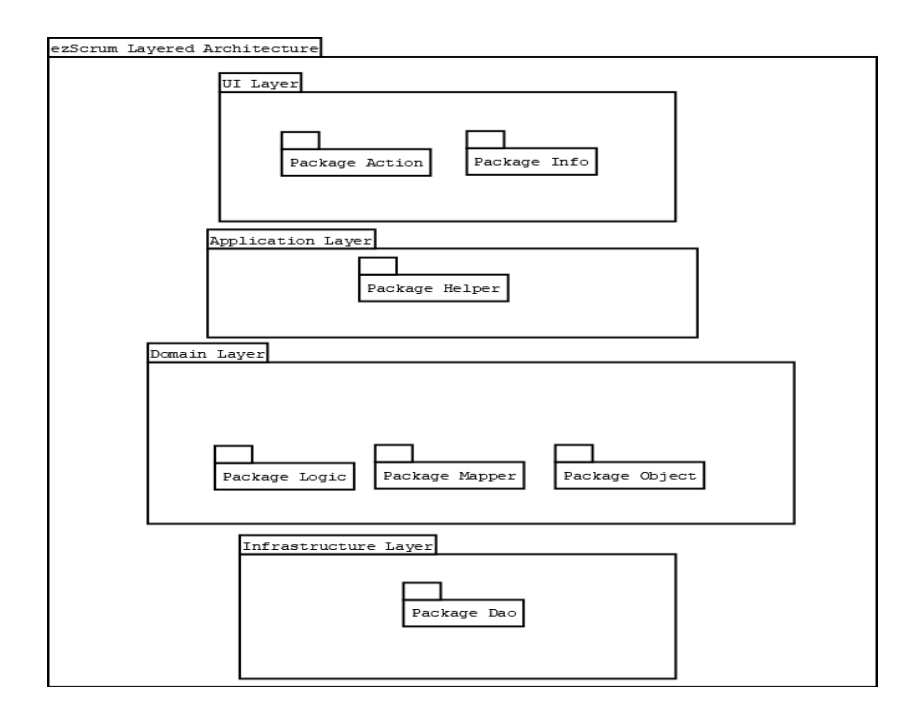

## **Fig. 1d. ezScrum layered architecture**

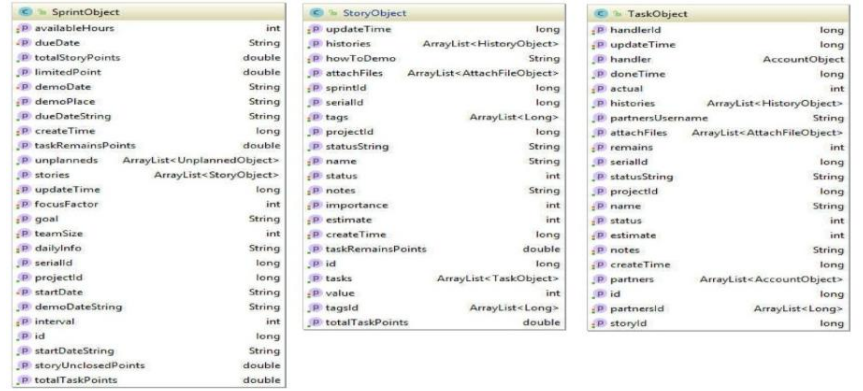

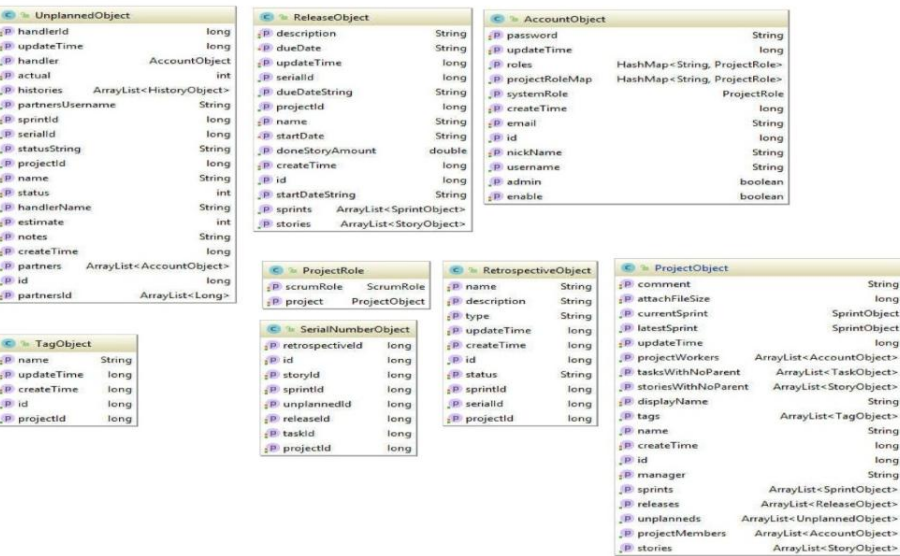

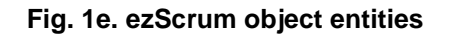

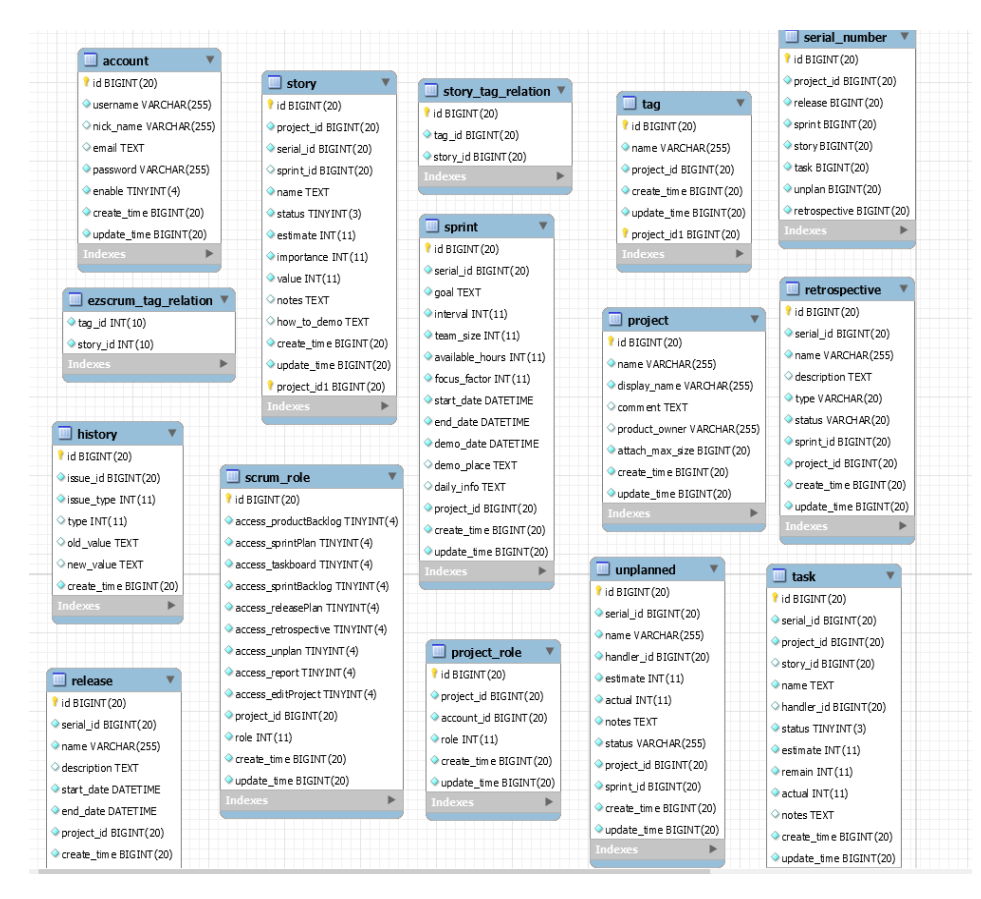

#### **Fig. 1f. ezScrum database entities**

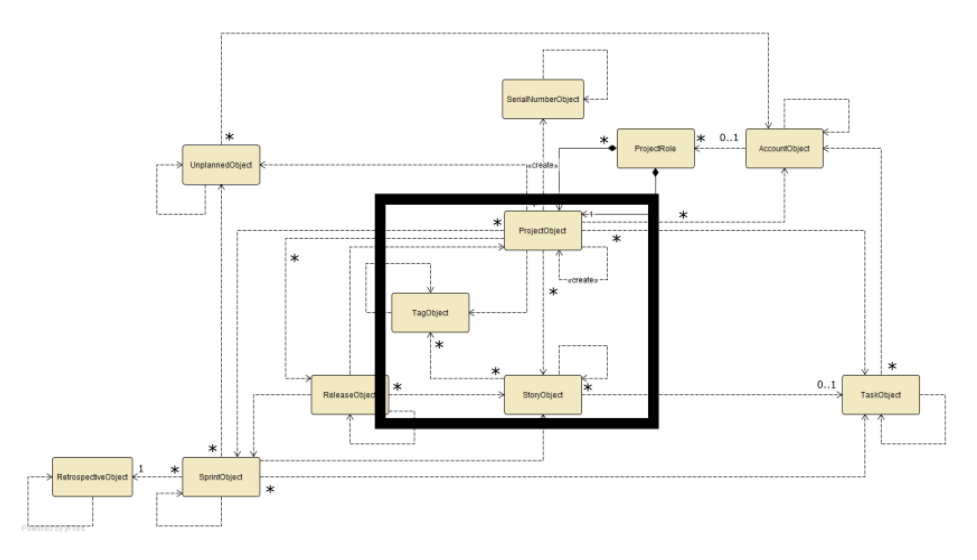

## **Fig. 1g. Product Backlog context boundary**

#### **Table 2. Product backlog sub-domain list**

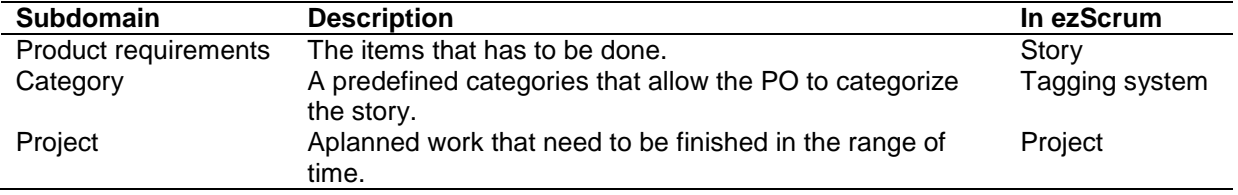

#### *2.2.2.1 Scenario 1: The story and project scenario*

Whenever the request comes from the user, the process would first pass through the action class Ajax Addnew Story Action which stand in the user interface layer, the raw requested parameters that contain the Story Info are mapped into the Story Object in the domain layer data. Product Backlog Helper in the application layer that responsible for tracking the progress status.

The specific work here occurs in Product Backlog Logic which responsible for maintaining the new story creation state and initializes the Product

Backlog Mapper for mapping the Story Object to StoryDao for storing the data in the underlying database. Noticed that the id of Project Object is needed for basic parameter to instantiate Story Object, the relationship detail would be covered later.

The state diagram above exhibits the state of ezScrum and story creation process, state starting from the request that comes until appending the response back. From above analysis we noticed that StoryObject and ProjectObject are classes that residing in domain layer.

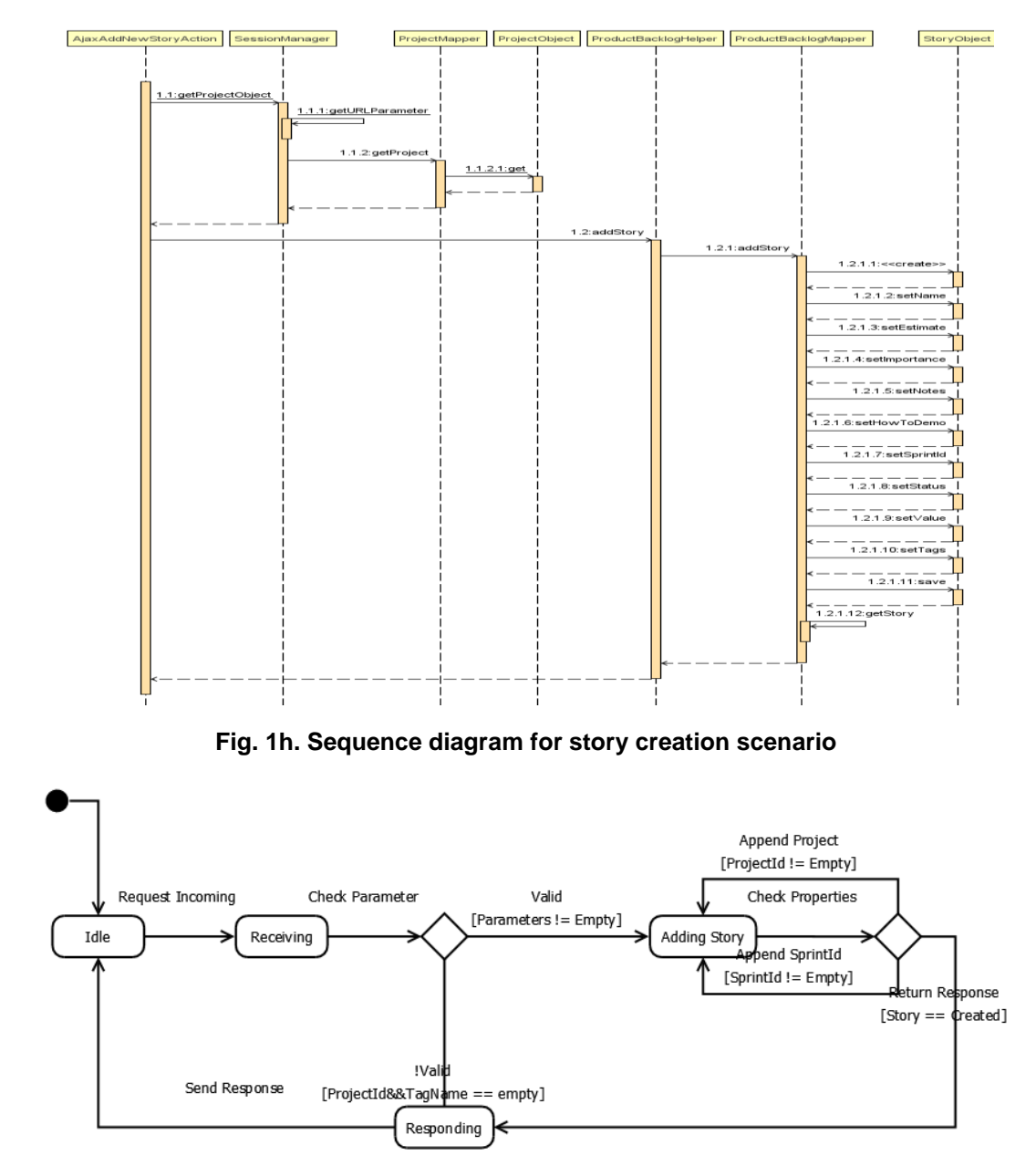

**Flow Chart 1. The state of ezScrum and story creation process**

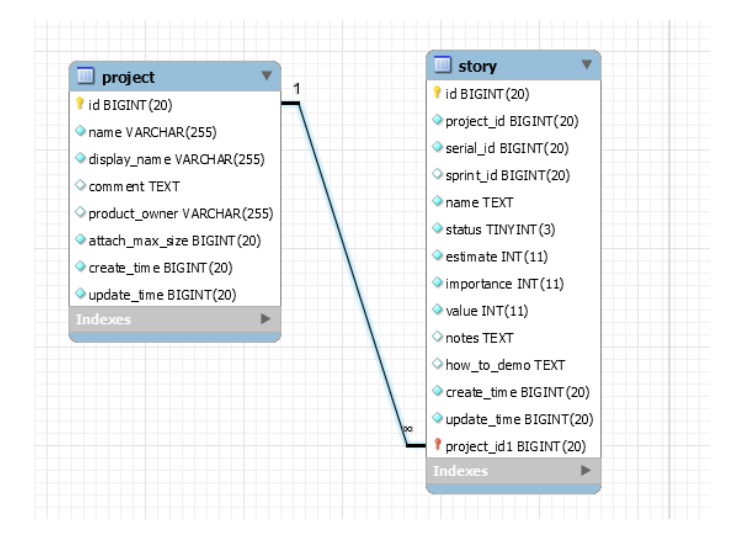

**Fig. 1i. Project and story relationship**

Fig. 1i describing the relationship between project and story which has one-to-many cardinality type. This type states that one project can contains with many story and many story can only belongs to one project and based on above analysis we extract these requirements as noted in the Table 3.

#### *2.2.2.2 Scenario 2: The tag scenario*

Fig. 2a describes the process for tag creation in legacy ezScrum, the request that forwarded to AjaxAddNewTagAction class, before the creation process, the system ensures that only one tag data with the similar name that exist in the current running project.

With the ProductBacklogHelper class delegates the checking task to ProductBacklogMapper class for looking up the database entry,if the new tag does not exist, the system can leap to creation process by delegating the process to

TagDao class for storing it with defined SQLquery.

The state diagram above exhibits the state of ezScrum and for tag creation process state, the request must come with valid parameters that contains the tag data which would be stored in database if the tag does not exist and return the status back.

From the tag sequence diagram we noticed a sentence for ensuring that only one tag with similar tag\_name exists in current running project, this sentence expressing the relationship between tag and project which one tag can only belongs to one project, whereas one project can have many tags as expressed in the following image.

From the tag creation scenario analysis, it demands two object that should be involved in from domain layer Tag Object and Project Object and extracts two following requirements in Table 4.

#### **Table 3. Project based analysis**

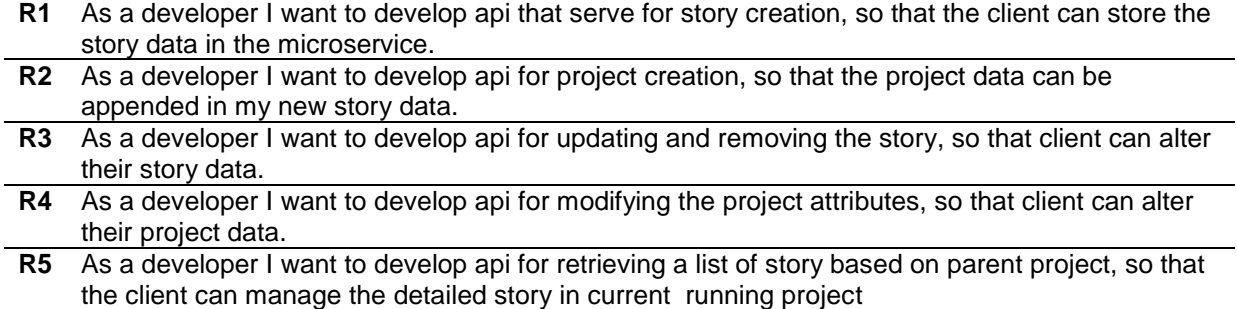

*Kurniawan; J. Eng. Res. Rep., vol. 23, no. 12, pp. 252-271, 2022; Article no.JERR.94880*

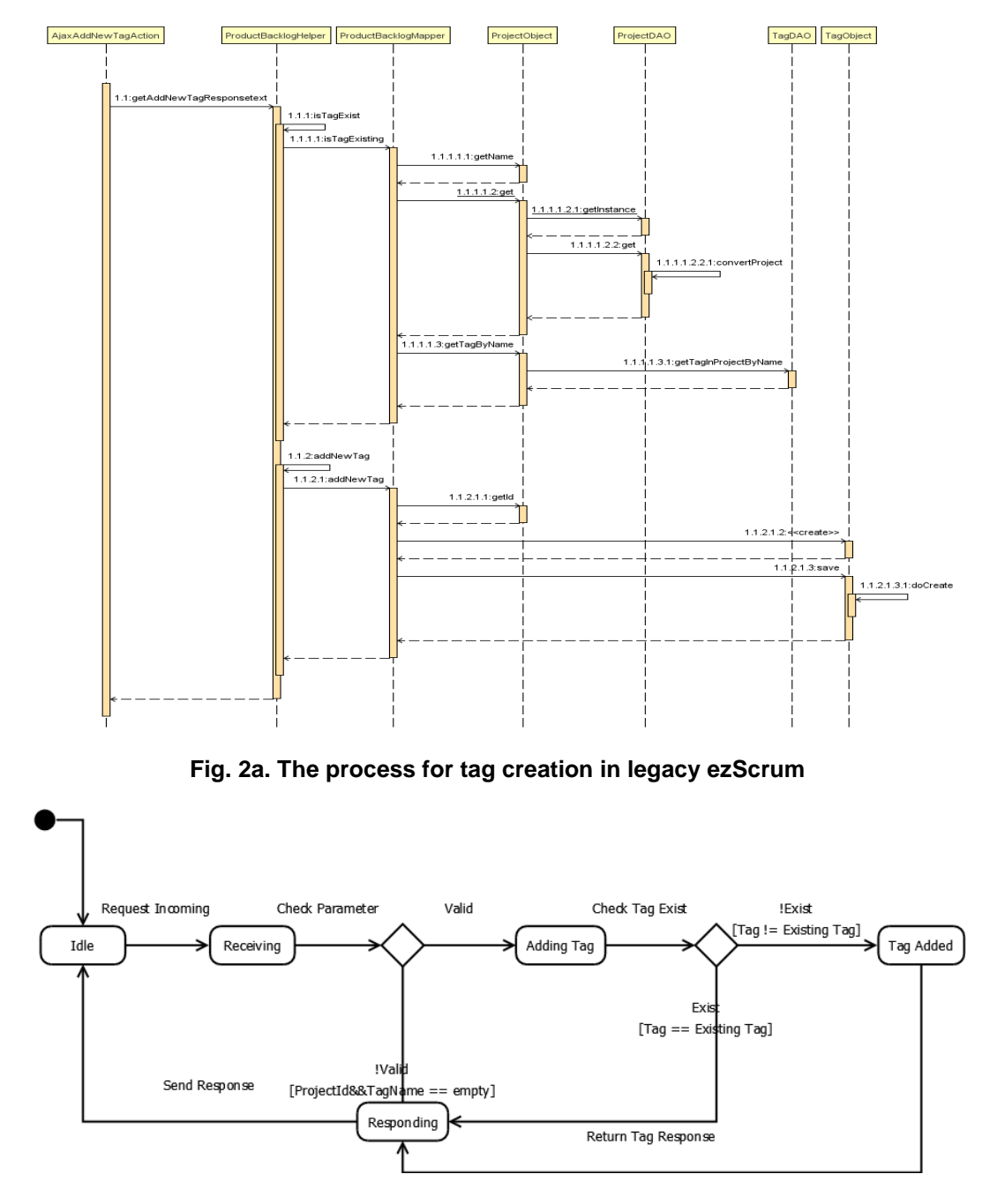

**Fig. 2b. State of ezScrum and for tag creation process**

#### *2.2.2.3 Scenario 3: Story and tag relationship*

The valid requests for attaching story to tag job are fistly forwarded through Ajax Add Story Tag Action class, the ProductBacklogHelper class then delegating the job to the ProductBacklogMapper for retrieving the story and tag data from database and attach these two data by creating the new record in pivot table in mysql database.

In ezScrum story and tag can be attached together by storing the story\_id value and tag\_id value in story\_tag\_relation table, this table acts as a pivot table for mediating the many-to-many relationship between tag and story which has the bidirectional relationship type, states that either story or tag can be the aggregate point for retrieving the relationship between the story and tag job which would be detailed in the requirement list in this section.

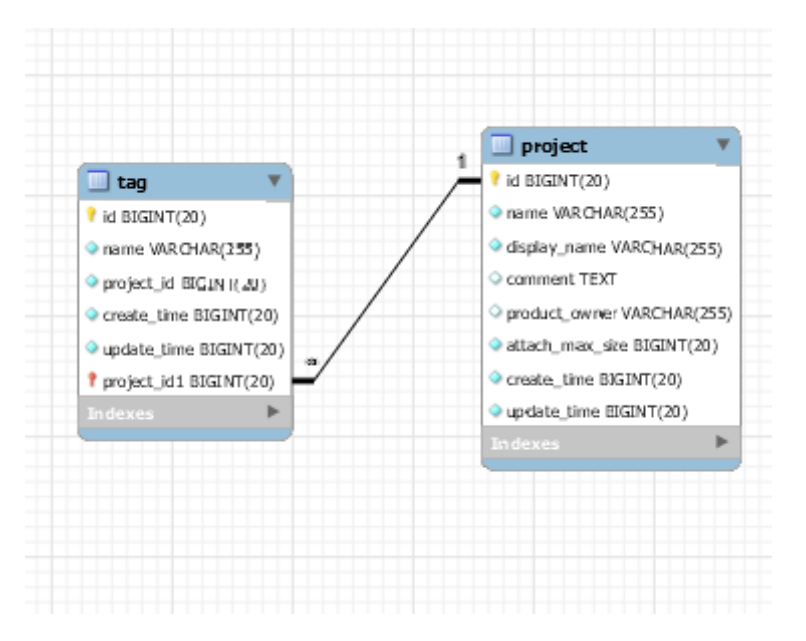

**Fig. 3. Project tags**

**Table 4. Domain layer tag object**

| R1             | As a developer I want to developapi tag for a tag creation, so that the client can manage their   |
|----------------|---------------------------------------------------------------------------------------------------|
|                | story with defined tag.                                                                           |
| R <sub>2</sub> | As a developer I want to develop api for tag checking, so that the client can ensure only one tag |
|                | exist in current running project.                                                                 |
| R3             | As a developer I want to develop api for updating and removing the tag, so that client can alter  |
|                | their tag.                                                                                        |
|                |                                                                                                   |

#### **Table 5. From above analysis we extracted the requirements as following**

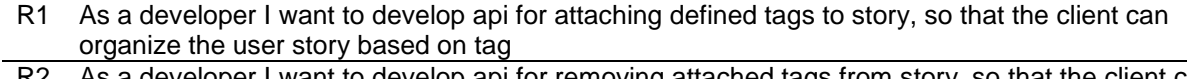

- R2 As a developer I want to develop api for removing attached tags from story, so that the client can change it whenever incorrect tagging.
- R3 As a developer I want to develop api retrieving a list of story based on certain tag, so that the client can organize the story with tag

#### **2.3 Put All Pieces Together**

As we have mentioned before that we have analyzed the splitting monolith application through a gradual process which has produced pieces of separate requirements and entity description based on the sub-domain. In this phase, we aim to bring all these pieces into one completed requirements list and compose all the extracted database entity into one relationship details as expressed in the following Fig. 6.

## **2.4 Product Backlog Microservice**

Our product backlog microservice basically a small instance of service that should serve functionality which we have defined before in splitting works, however in the implementation phase microservice should also have a clear data exchange format, and communication channel, which will be consumed regardless of underlying technology is being applied by the client. Which we would discuss in this chapter including the architecture, communication mechanism, and microservice framework.

## **2.4.1 The architecture**

Fig. 7 describes the purposed architecture of our microservice. We split the purposed architecture into three tiers, the first tier is called user interface tier and the second tier is a legacy ezScrum which mainly communicate via web browser client through HTTP protocol, but in our project we did

not touch the first tier since there are residing legacy services which are still not decomposed yet and need to be orchestrated by the legacy ezScrum in order to work, such as Sprint Backlog service, Taskboard service, and et cetera. Ideally when all these services have been established the API gateway will take over the orchestration job so that the client in the first tier would leap to the third tier without needing to communicate to legacy ezScrum anymore.

In the third tier, the legacy ezScrum would communicate with Product Backlog Microservice using the API endpoints that are publicly published. This endpoint and detail will be discussed later.

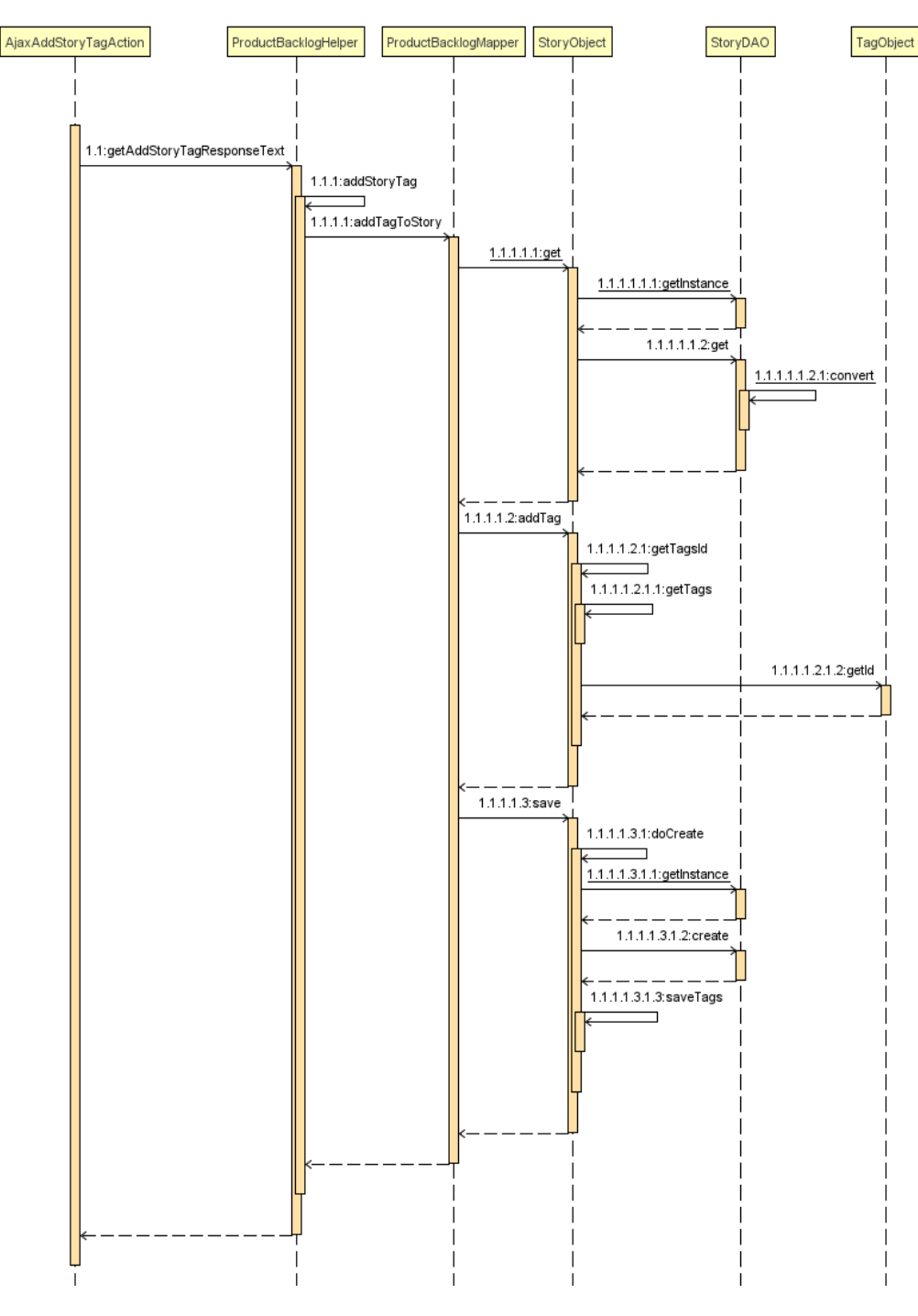

**Fig. 4. Story and tag relationship**

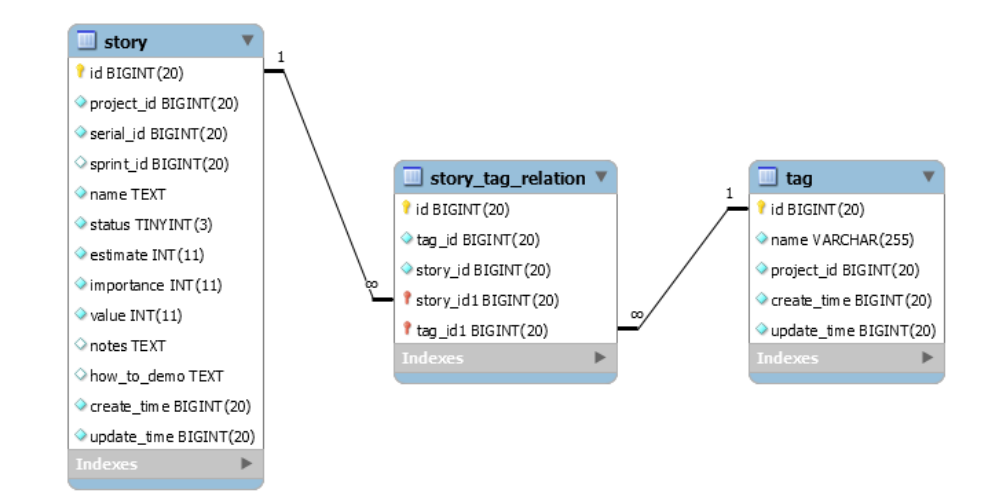

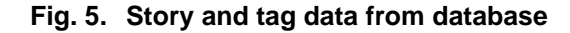

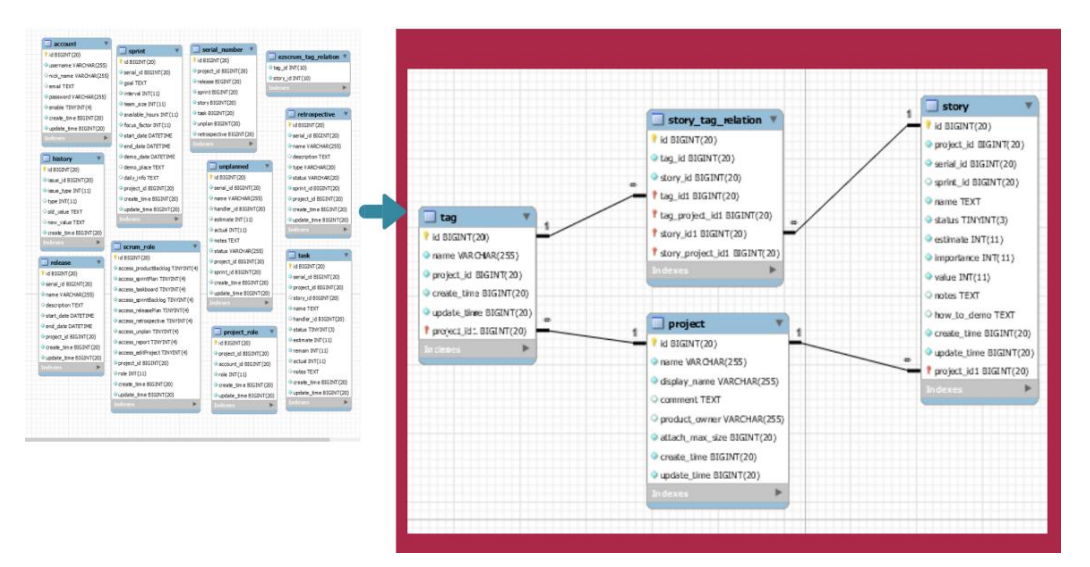

**Fig. 6. Extracted database entity into one relationship details**

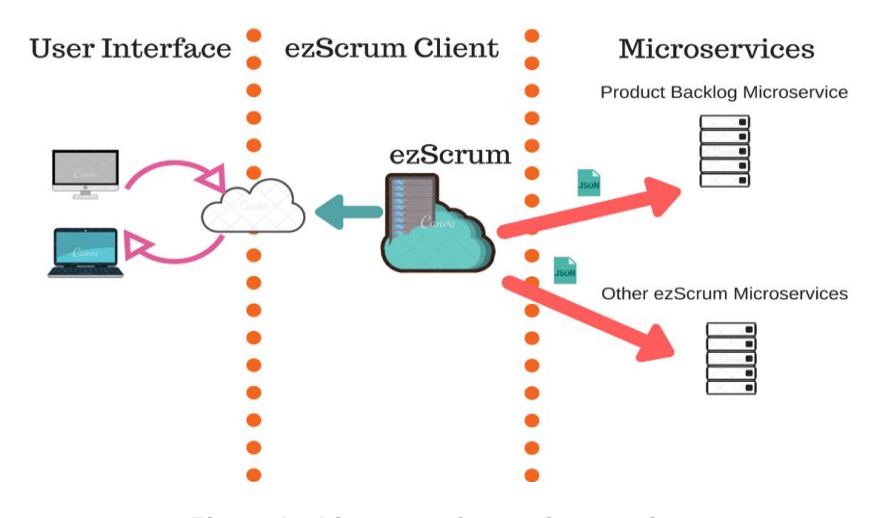

**Fig. 7. Architecture of our microservice**

## **Table 6. Sub-domain**

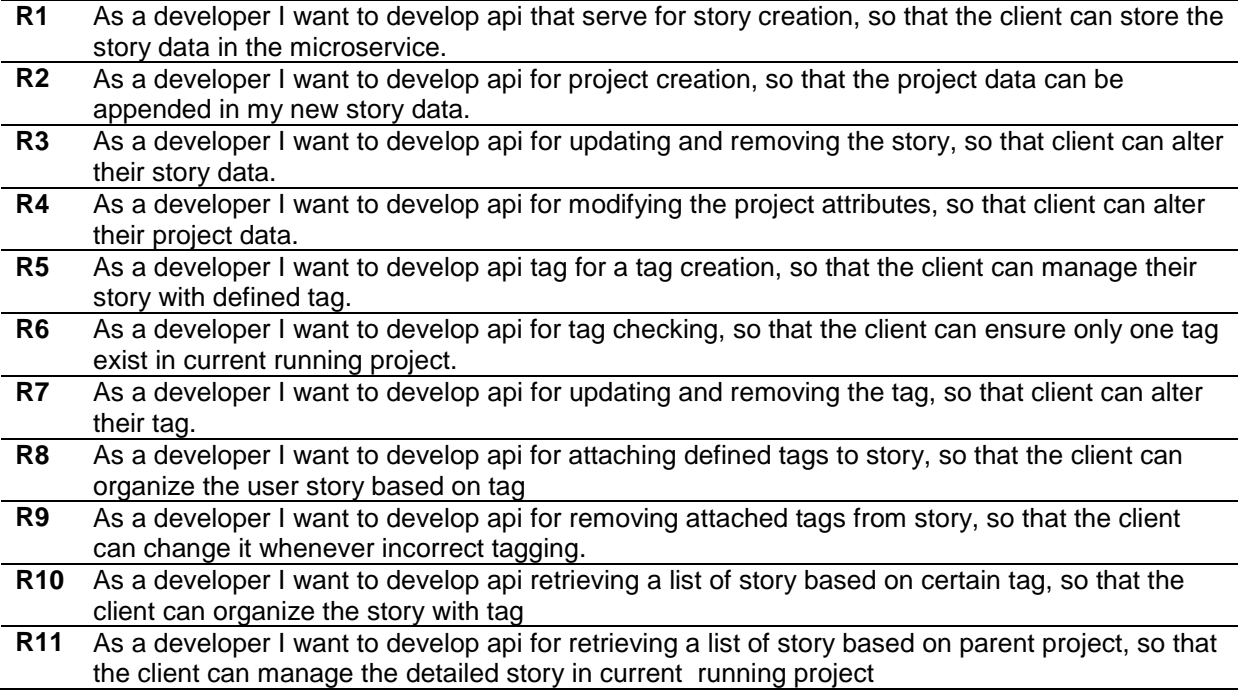

#### **2.4.2 Connect with product backlog microservice**

When our product backlog microservice has been deployed properly, we need to expose the service to the client with common communication mechanism. Restful API with HTTP protocol is chosen to expose our microservice mainly because this concept encourages the developer to address the resource inside the service using the URL pattern which has been used widely over the world for exposing the resource. Our microservice resource would have an endpoint interface using the URL pattern as follows:

[http://host:port/product\\_backlog/{resource\\_na](http://host:port/product_backlog/%7bresource_name_path%7d/%7bidentifier%7d/%7bchild_resource%7d) [me\\_path}/{identifier}/{child\\_resource}](http://host:port/product_backlog/%7bresource_name_path%7d/%7bidentifier%7d/%7bchild_resource%7d)

Since we are implementing the HTTP protocol the URL pattern would be started with http:// term follows by our microservice hostname and port. The product backlog path is representing the context of our microservice followed by resource\_name\_path in our service it could be a story, tag, project with identifier path that is required when the client need specific single resource and child\_resource path for retrieving the related resource that belongs to the parent.

#### **2.4.3 Microservice framework**

Spring boot is chosen as a microservice framework in implementation part, since it

provides a production ready code with minimum configuration thus make the application up and running as fast as possible, spring also comes with embedded application server (Tomcat by default) so we don't need to build and deploy our application into WAR file. These two advantages align with our project goal, since we need to deliver our application for every sprint or iteration.

## **3. PRODUCT BACKLOG MICROSERVICE**

So far we have extracted the ezScrum parts that related to product backlog context, started from isolating the layer contains the business domain, analyzing the database schema that which belonged to product backlog and capturing the product backlog business requirements. Further, we would develop the product backlog microservice by using the spring boot framework as an environment and properly up and running the microservice to ensure the extraction will not affect the operation of legacy ezScrum.

## **3.1 Product Backlog DB Entity Details**

#### **3.1.1 Entity relationship diagram**

From the product backlog sub-domain analysis phase we have extracted the following entities in our development database, noted that some of the field are required by spring framework and not related to the product backlog context, which will be explained later in field description part.

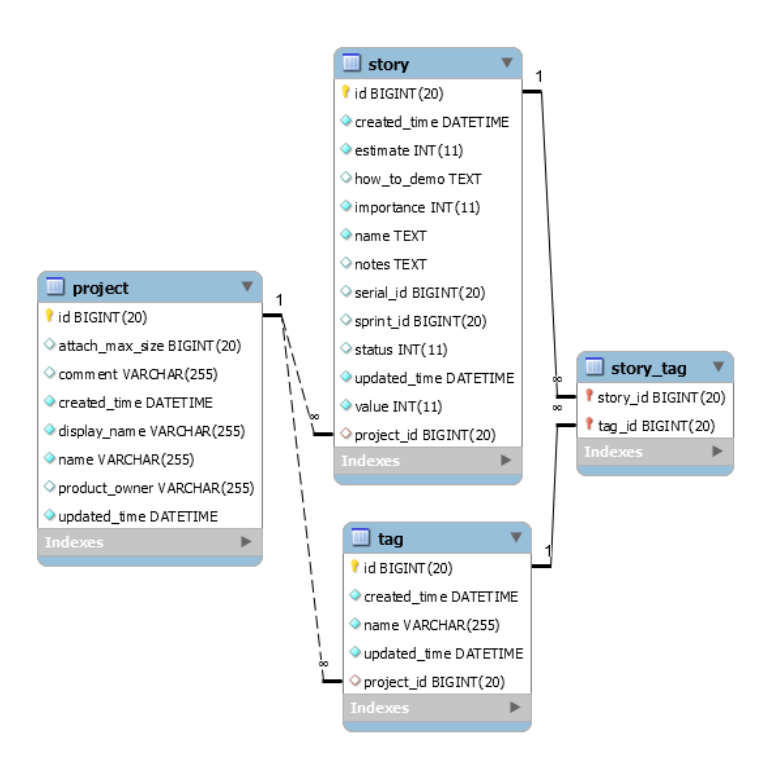

**Fig. 8. Entity relationship diagram of product backlog microservice table**

We have noticed between from Fig. 8 each entity is circularly connected, states that each entity could be an aggregate point for retrieving the entity which belongs to it. In our case for an instance we could retrieve the list of story or list of tag by picking up one single project and traverse the relationship to point out the story or tag that belongs to it; thus the relation between project and story or project and tag would be a one-to-many with condition that each project has 0 or more story and tag. Or we could also say each story and tag should only exist in one single project.

From the scenario analysis part, state that we could attach the story to tag or attach the tag to the story. Hence the relation between these entities would be many-to-many which states one tag could have zero or more story and one story could have zero or more tag. Because of the complexity of the relationship, we could not connect these two tables directly; thus we need the story tag table as a pivot table that stores the relationship between them.

## **3.1.2 Entity field descriptions**

Entity field descriptions presented in Table 7.

## **3.2 Product Backlog API Contracts**

Our API endpoint pattern would be like the following with the orange colored text path

represent the context prefix and black colored text path represent the resource:

[http://host:port/product\\_backlog/{resource\\_na](http://host:port/product_backlog/%7bresource_name_path%7d/%7bidentifier%7d/%7bchild_resource%7d) [me\\_path}/{identifier}/{child\\_resource}](http://host:port/product_backlog/%7bresource_name_path%7d/%7bidentifier%7d/%7bchild_resource%7d)

From the product backlog requirements, we have developed a list of API endpoint contracts with the pattern like as Table 11.

## **3.3 Class Diagram**

The product backlog microservice has three controllers which contain all the microservice API endpoints that we have explained in chapter 9. The classes are the slim class with responsibility for handling the incoming HTTP request, and the request further delegated to service package.

The service package has three class packages which are responsible for maintaining the state of the request progress and delegates more complicated job, business rules and computation in the logic layer which for now only has one class.

The Repositories is Java Persistence API the class implementing the repository enterprise architecture, and this implementation is needed for mediating the access between the domain and data mapping layer in spring boot technology [7].

## **Table 7. Project table field descriptions**

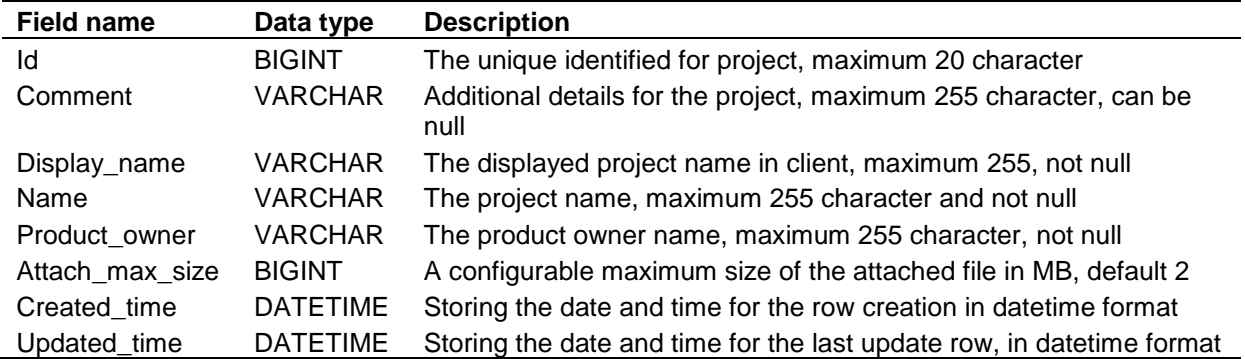

## **Table 8. Story table field descriptions**

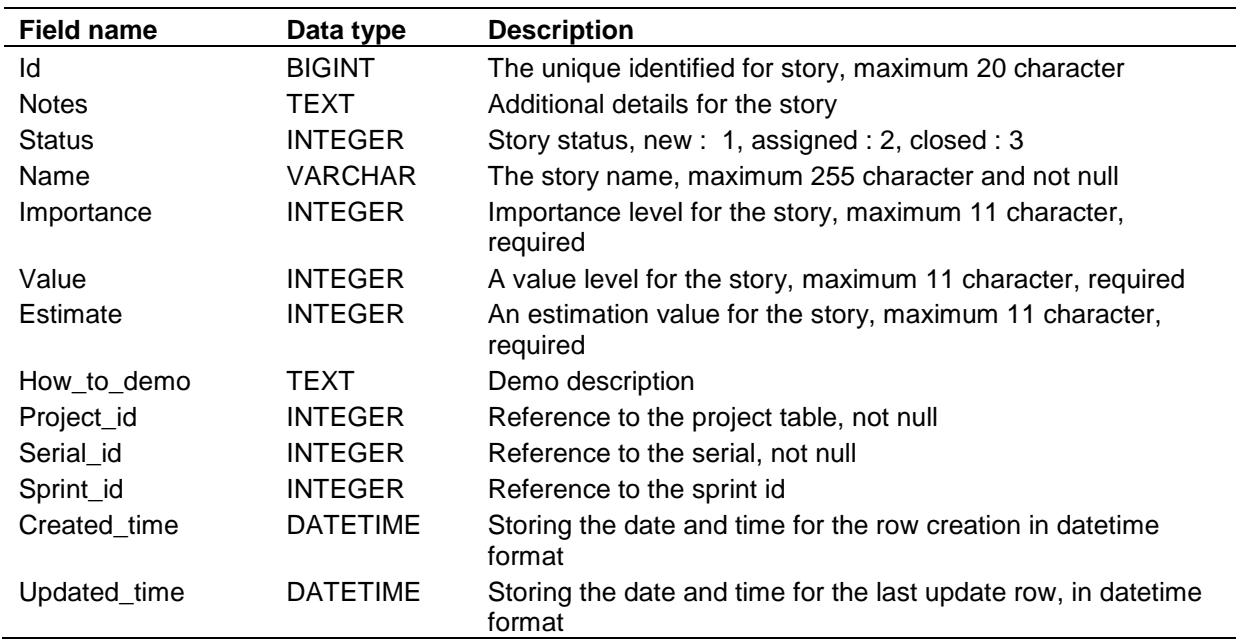

## **Table 9. Tag table field descriptions**

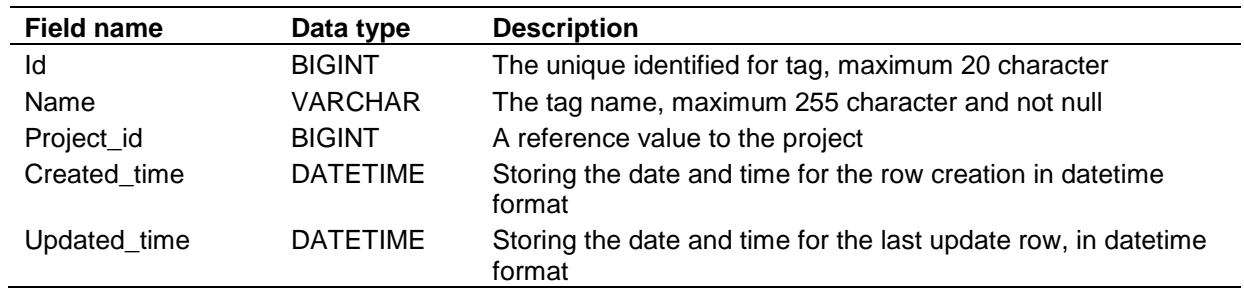

## **Table 10. Story tag pivot table, field descriptions**

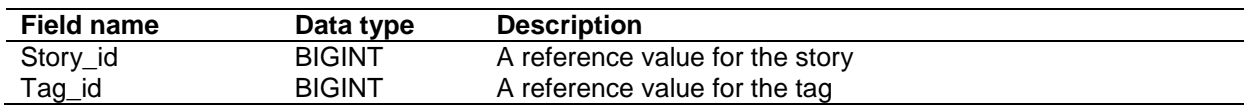

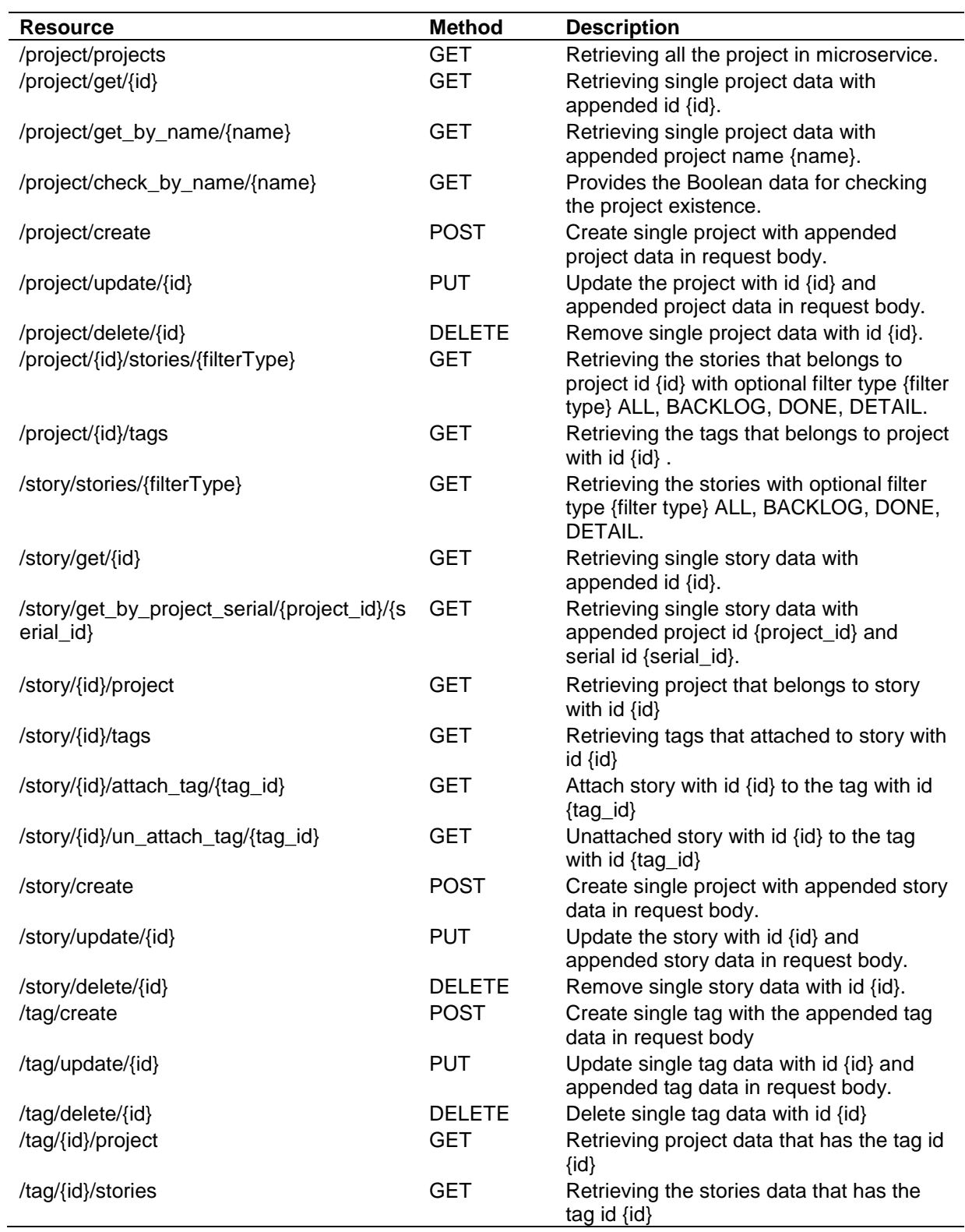

## **Table 11. Product backlog API endpoint list**

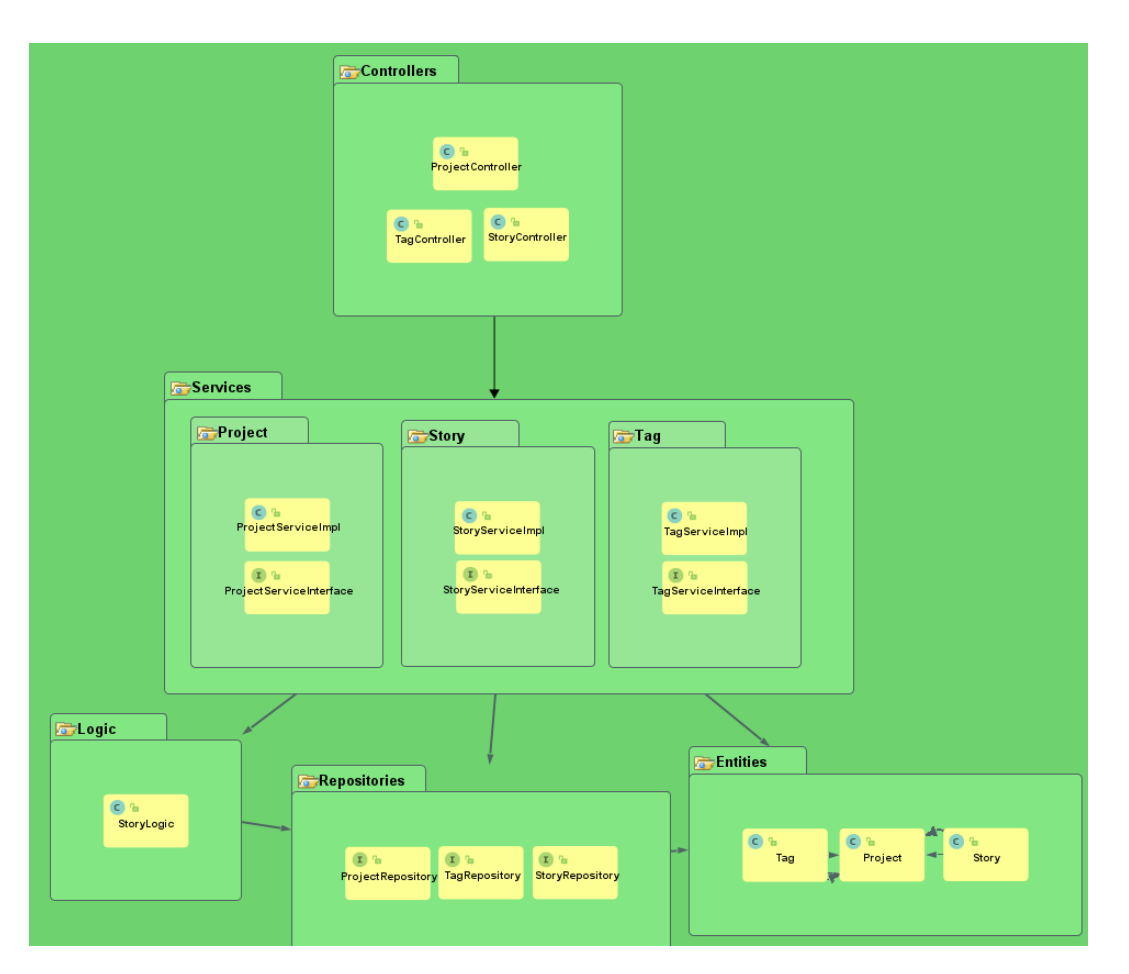

*Kurniawan; J. Eng. Res. Rep., vol. 23, no. 12, pp. 252-271, 2022; Article no.JERR.94880*

**Fig. 9. Class diagram of the product backlog microservice**

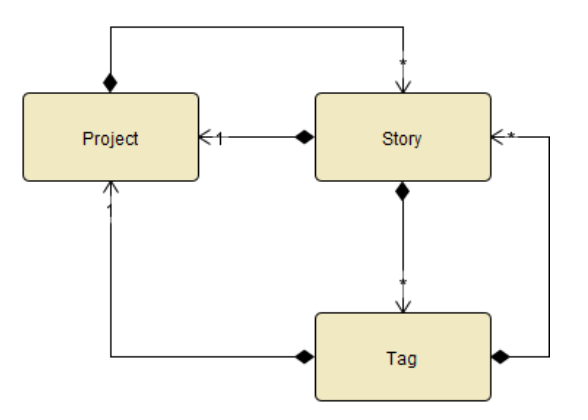

**Fig. 10. Product backlog microservice entity relationship diagram**

## **3.4 The Integration**

We have picked up several AT test case scenario which related to the product backlog requirements with additional test case scenario that might potential having a share data with product backlog context. This phase intended to ensure our product backlog microservice has been appropriately implemented in the legacy ezScrum and covered all the requirements that are needed by the client to run the application without any defecting the existing functionality of our legacy ezScrum.

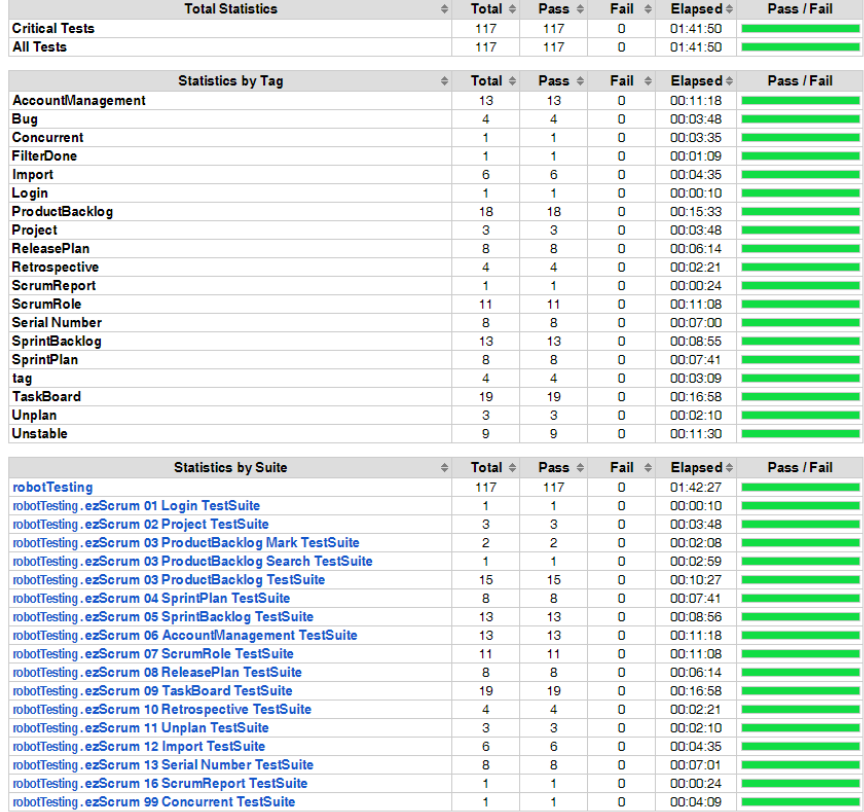

#### **Test Statistics**

**Fig. 11. Automatic testing result**

## **4. CONCLUSION**

As we have accomplished so far, we have reached our primary goal to split the product backlog context from ezScrum application, our work progress has extracted 11 requirements which we have converted into single product backlog microservice that serves with 24 API endpoints, in the splitting process we first came through for understanding our problem which is the context of our product backlog, we have identified the boundary of this context by using the general concept of product backlog because we did believe that each component or sub-domain is firmly connected and would share the data in frequent time within this context. This DDD concept was became our firm guidelines for splitting the product backlog related from ezScrum.

Then based on the sub-domains which we obtained above, we extracted several business scenarios which aligned within the product backlog context and pointed out the java class and database entities that representing the data model by running these scenarios in the legacy ezScrum.

Then we generated the requirement list based on the scenarios and its specification based on the data model.

Further, we developed the product backlog micro service which serving 24 API endpoint that satisfied the requirement list. Although we have established a well prepared a product backlog micro service but still there are some aspect that we would seize this opportunity in the future such as: how we coordinate and arrange since we will have more micro service eventually, how do we ensure our micro service will keep serving whenever exception appears so that our micro service will not be a single point of failure, and the last but not least how our micro service will be more tenacious from external interference since our micro service directly facing the public and we need to have a mechanism to hide the actual implementation to filter out the malicious request is addressing to it.

## **COMPETING INTERESTS**

Author has declared that no competing interests exist.

## **REFERENCES**

- 1. Sedeño J, et al. Modelling agile requirements using context-based persona stories. in WEBIST 2017: 13<sup>th</sup> International Conference on Web Information Systems and Technologies (2017). ScitePress Digital Library. 2017:196- 203.
- 2. Mereu S, et al. Top-down vs bottom-up approaches to user segmentation: The best of both worlds. in Proceedings of the Human Factors and Ergonomics Society Annual Meeting. SAGE Publications Sage CA: Los Angeles, CA; 2017.
- 3. Beck K, Beedle M, Van Bennekum A. Principles behind the agile manifesto. 2001;2–3.
- 4. Fowler M. Monolith First; 2015. [Online]. Available:https://martinfowler.com/bliki/Mono lithFirst.html
- 5. Evans E. Domain Driven Design; 2006.
- 6. Bakyei G. Adding new functionalities to a legacy system with microservices: A case study of ezScrum; 2017.
- 7. Zheng Anfa. Implementing account management service using the

microservice architecture: A Case Study of ezScrum.

- 8. Alur D, Crupi J, Malks D. Core J2EE Patterns, Design. 2003;650.
- 9. Fowler M. Patterns of Enterprise Application Architecture. 2003;23.
- 10. Deemer P, Benefield G, Larman C, Vodde B. The Scrum Primer, InfoQ. 2012;1–20.
- 11. Tryfonas T, Askoxylakis I. Human Aspects of information security, privacy, and trust. Springer; 2013.
- 12. Losana P, et al. A systematic mapping study on integration proposals of the personas technique in agile methodologies. Sensors (Basel). 2021;21(18).
- 13. Wolkerstorfer P, et al. Probing an agile usability process, in CHI'08 Extended Abstracts on Human Factors in Computing Systems. 2008;2151-2158.
- 14. Seffah A, Gulliksen J, Desmarais MC. Human-centered software engineeringintegrating usability in the software development lifecycle. Springer Science & Business Media. 2005;8.
- 15. Felderer M, Travassos GH. Contemporary empirical methods in software engineering. Springer; 2020.

*© 2022 Kurniawan; This is an Open Access article distributed under the terms of the Creative Commons Attribution License [\(http://creativecommons.org/licenses/by/4.0\)](http://creativecommons.org/licenses/by/2.0), which permits unrestricted use, distribution, and reproduction in any medium, provided the original work is properly cited.*

> *Peer-review history: The peer review history for this paper can be accessed here: https://www.sdiarticle5.com/review-history/94880*